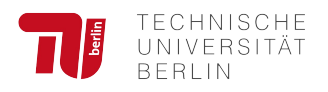

bis zu Beginn der Mobilität

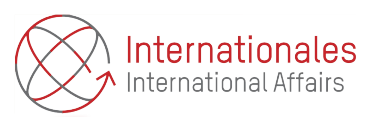

Name: Matrikelnummer:

Bitte füllen Sie die untenstehenden Tabellen nach Ihrem bisherigen Wissensstand aus. Es geht in diesem Formular darum, nachvollziehen zu können, wie Sie ihre akademische Laufbahn bis zu Beginn des Auslandsaufenthaltes geplant haben. Falls Sie beispielsweise ein Pflichtpraktikum absolvieren und daher ein Semester keine Kurse wählen, so tragen Sie dies auch ein.

## **aktuelles Semester:**  Bsp.: WS 2020/21

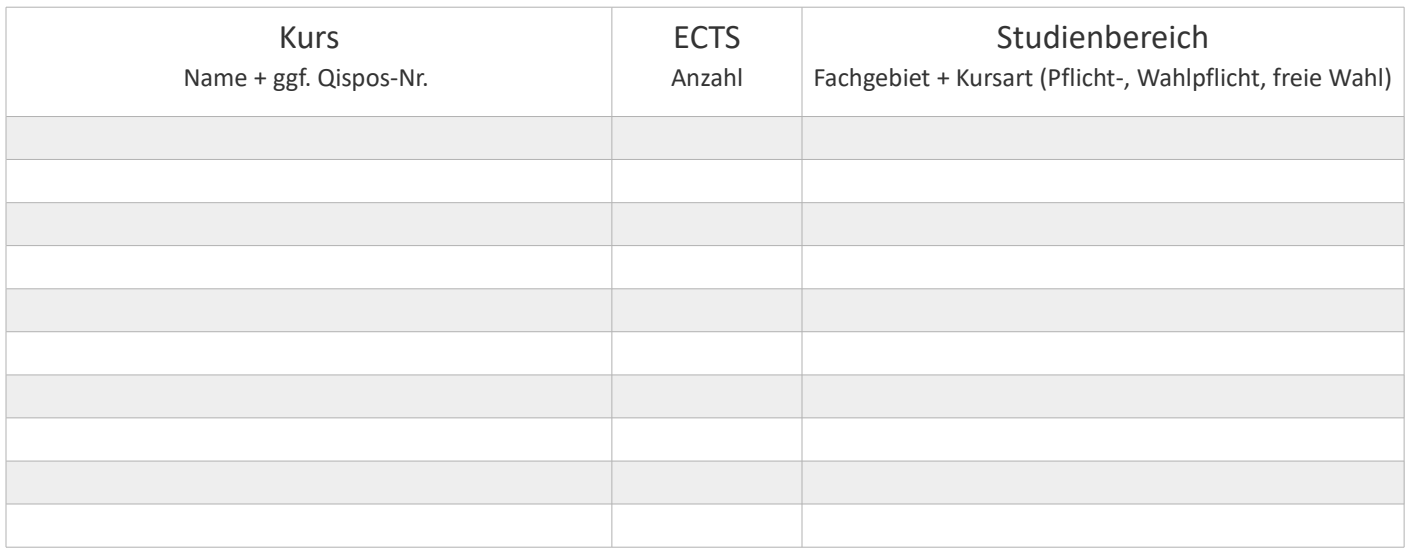

## **kommendes**\* **Semester:** Bsp.: SS 2021

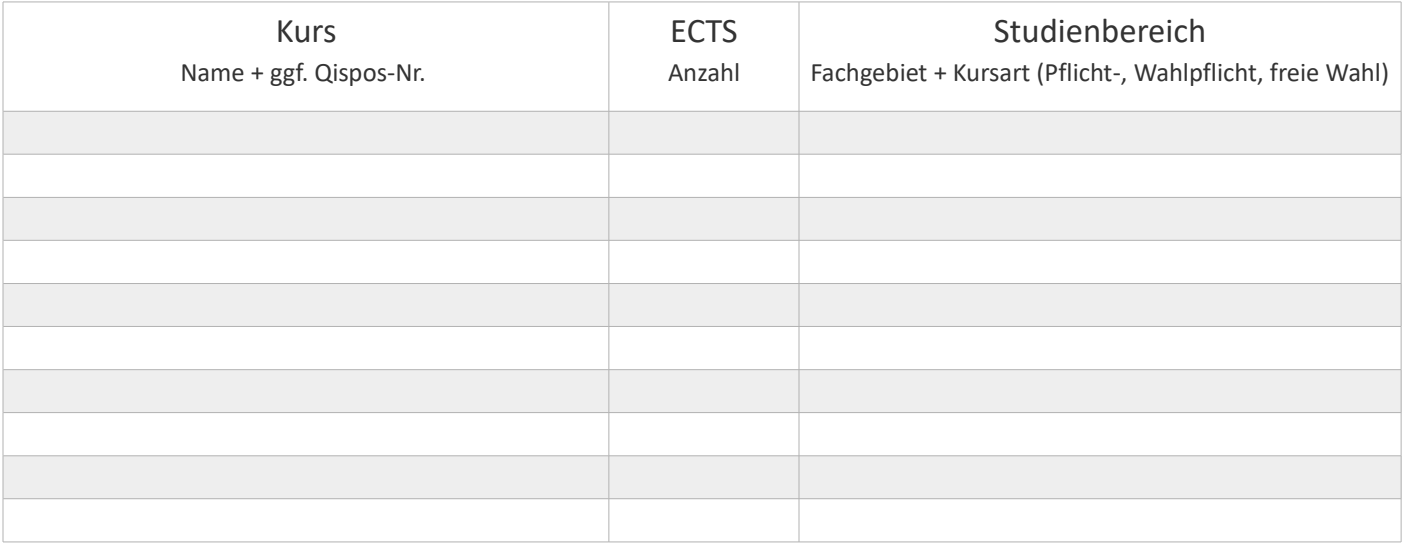

\*Für den Fall, dass sich zwischen dem aktuellen Semester und dem geplanten Austauschsemester zwei Semester befinden, tragen Sie die zusätzlichen Kurse je nach Platzbedarf mit in der Tabelle ein und kennzeichnen diese durch einen Vermerk oder geben Sie das Formular zweimal ab. Lassen Sie in letzterem Fall auf der zweiten Seite die obere Tabelle leer.